## **Practice Lab Exam 2**

## **State Transition Diagram**

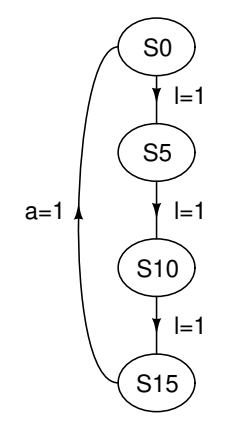

## **Outputs**

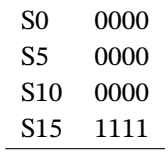

## **Marking**

*Reset by pressing l at least three times.*

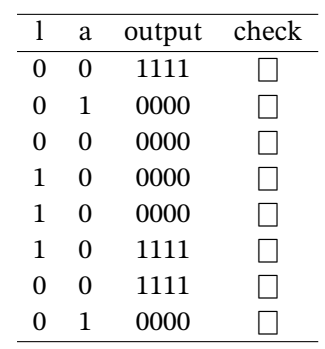